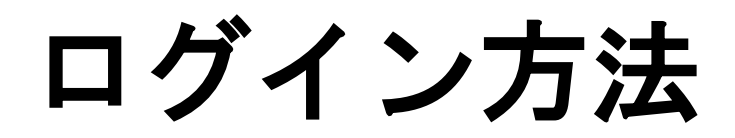

ログインの方法

※実際の画像と異なる場合がございます。

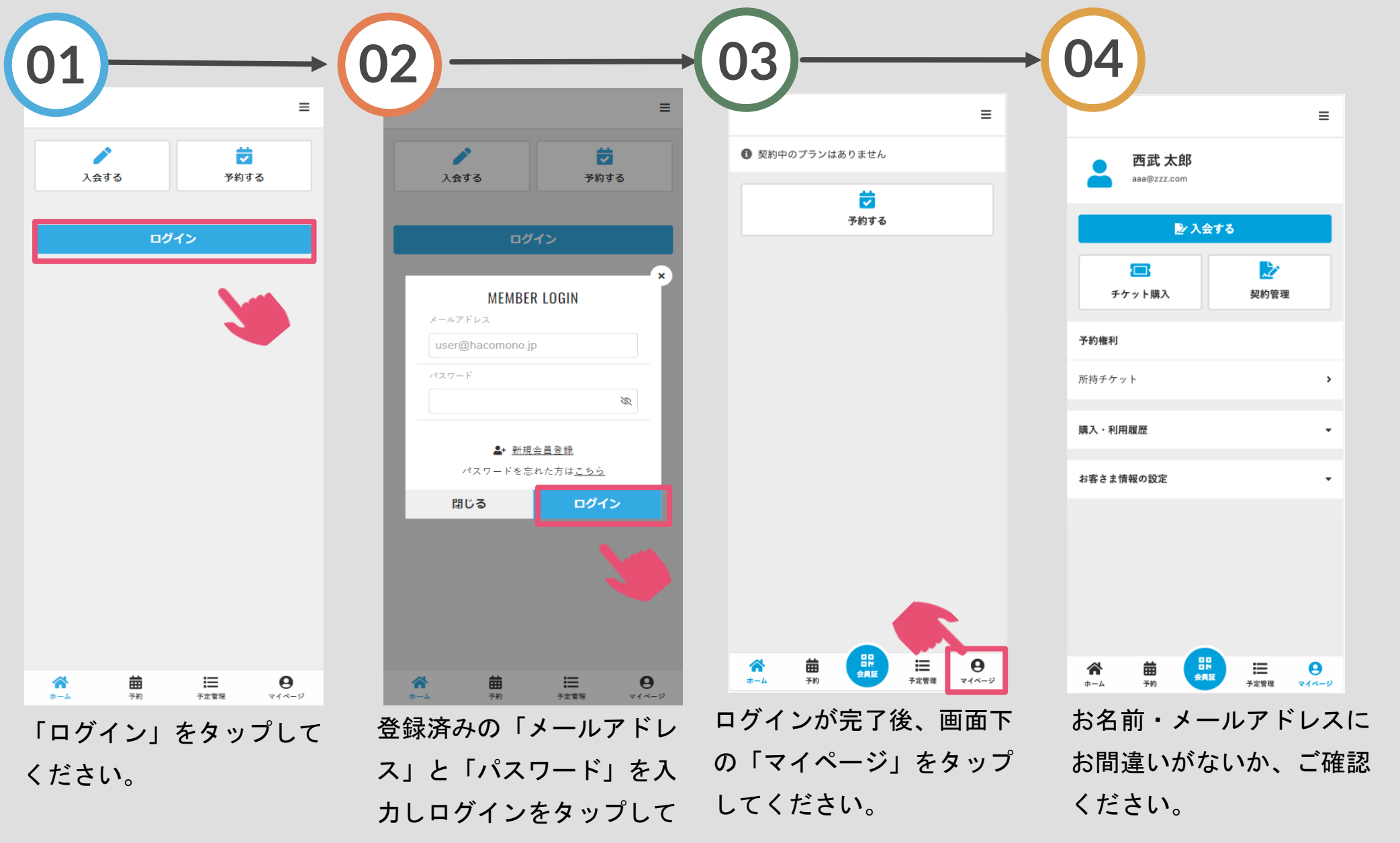

ください。